# CSE 351

Midterm Review

# Midterm Review

- Study past midterms (link on the website)
- Common point of confusion: **Registers vs. memory**
	- Registers are *named*, memory uses *addresses*
		- Can access *part* of a register with other names (%rax, %eax, %ax, %al)
	- Very few registers, lots of memory (big array of *bytes*)
	- Registers are *fast,* memory is much *slower*

#### Integer Representation

• Convert -39 and 99 to binary and add the two's complement 8-bit integers, then convert the result to hex

$$
-39 \implies 11011001
$$
  
+ 99 \implies 01100011  

$$
60 \implies 00111100
$$

60  $\Rightarrow$  0x3C

## Integer Representation

- What is the difference between the carry flag (CF) and the overflow flag (OF)?
	- They differ in how they are triggered
	- CF is set during unsigned addition when a carry occurs at the most-significant bit
	- OF is set during signed arithmetic and it indicates that the addition yielded a number that was too large (either positive or negative direction)

# Floating-Point Representation

- **Remember:** it's like *scientific notation* for binary
	- e.g.  $-1.01101 * 2^5$
- Suppose we have a 7-bit computer that uses IEEE floating-point arithmetic where a floating-point number has 1 sign bit, 3 exponent bits, and 3 fraction bits.

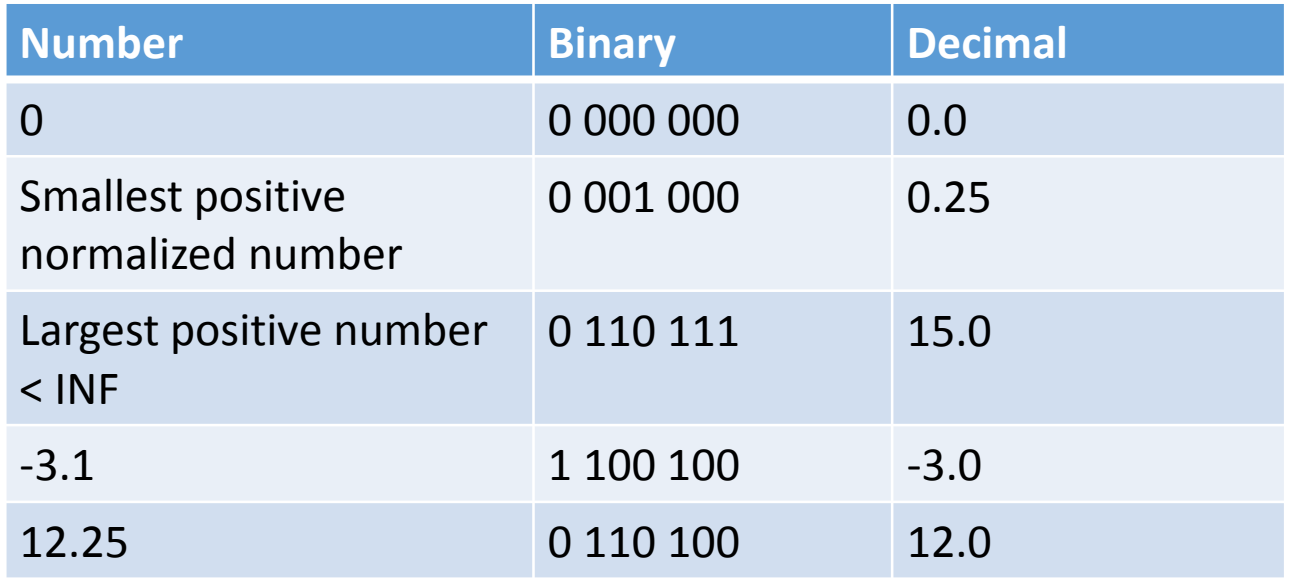

#### Pointers

int  $a = 5$ ,  $b = 15$ ; int  $*p1, *p2;$  $p1 = \&a$  $p2 = \delta b;$  $*_{p1} = 10;$  $*p2 = *p1;$  $p1 = p2;$  $*p1 = 20;$ 

What are the values of a, b, p1, p2?

#### Pointers

int  $a = 5$ ,  $b = 15$ ; int \*p1, \*p2;

$$
p1 = \&a // p1 \rightarrow a
$$
\n
$$
p2 = \&b // p2 \rightarrow b
$$
\n
$$
*p1 = 10; // a = 10
$$
\n
$$
*p2 = *p1; // b = 10
$$
\n
$$
p1 = p2; // p1 \rightarrow b
$$
\n
$$
*p1 = 20; // b = 20
$$

What are the values of a, b, p1, p2?

```
mov %ebx, %ecx // ??
  add %eax, %ebx // ??
  je .L1 // ??
  sub %eax, %ecx // ??
  je .L1 // ??
  xor \text{seax}, \text{seax} // ??
  jmp .L2 // ??
L1:
  mov $1, %eax // ??
L2 :
```

```
mov %ebx, %ecx // %ecx = y
  add %eax, %ebx // ??
  je .L1 // ??
  sub %eax, %ecx // ??
  je .L1 // ??
  xor \text{seax}, \text{seax} // ??
  jmp .L2 // ??
L1:
  mov $1, %eax // ??
L2 :
```

```
mov %ebx, %ecx // %ecx = y
  add %eax, %ebx // %ebx = x + y
  je .L1 // ??
  sub %eax, %ecx // ??
  je .L1 // ??
  xor \text{seax}, \text{seax} // ??
  jmp .L2 // ??
L1:
  mov $1, %eax // ??
L2 :
```

```
mov %ebx, %ecx // %ecx = y
  add %eax, %ebx // %ebx = x + y
  je .L1 // jmp to L1 if x + y == 0
  sub %eax, %ecx // ??
  je .L1 // ??
  xor \text{seax}, \text{seax} // ??
  jmp .L2 // ??
L1:
  mov $1, %eax // ??
L2 :
```

```
mov %ebx, %ecx // %ecx = y
  add %eax, %ebx // %ebx = x + y
  je .L1 // jmp to L1 if x + y == 0
  sub %eax, %ecx // %ecx = y - x
  je .L1 // ??
  xor \text{seax}, \text{seax} // ??
  jmp .L2 // ??
L1:
  mov $1, %eax // ??
L2 :
```
Let  $\frac{1}{2}$  eax store x and  $\frac{1}{2}$  ebx store y. What does this compute?

mov %ebx, %ecx **// %ecx = y** add %eax, %ebx **// %ebx = x + y** je **.L1 // jmp to L1 if x + y == 0** sub %eax, %ecx **// %ecx = y - x** je **.L1 // jmp to L1 if y - x == 0** xor  $\text{seax}, \text{seax}$  // ?? jmp **.L2** // ?? **L1:** mov \$1, %eax // ?? **L2 :**

Let  $\frac{1}{2}$  eax store x and  $\frac{1}{2}$  ebx store y. What does this compute?

mov %ebx, %ecx **// %ecx = y** add %eax, %ebx **// %ebx = x + y** je **.L1 // jmp to L1 if x + y == 0** sub %eax, %ecx **// %ecx = y - x** je **.L1 // jmp to L1 if y - x == 0** xor %eax, %eax **// %eax = 0** jmp **.L2** // ?? **L1:** mov \$1, %eax // ?? **L2 :**

Let  $\frac{1}{2}$  eax store x and  $\frac{1}{2}$  ebx store y. What does this compute? **|x| == |y|**

mov %ebx, %ecx **// %ecx = y** add %eax, %ebx **// %ebx = x + y** je **.L1 // jmp to L1 if x + y == 0** sub %eax, %ecx **// %ecx = y - x** je **.L1 // jmp to L1 if y - x == 0** xor %eax, %eax **// %eax = 0** jmp **.L2 // return 0 L1:** mov \$1, %eax **// return 1 L2 :**

#### mov Interpretation Examples

#### **movq %rax, (%rbx)**

; move 8 byte value in  $\text{grav}$  into memory starting at address  $\text{Srbx}$ 

**mov \$0, %eax**

; both operands are the same size, so we *infer* the instruction is really a movl

- **movw (%rax), %dx** ; read 2 bytes starting at address %rax into %dx
- **movb (%rsp, %rdx, 4), %dl** ; read 1 byte at address  $\frac{1}{2}$   $\frac{1}{2}$   $\frac{1}{$
- **movzbq %al, %rbx** ; moves byte %al into larger destination %rbx and zero extend

**movl %eax, -12(%rsp)** ; move 4 byte value stored in register %eax into memory starting at address  $;$   $*$   $rsp - 12$